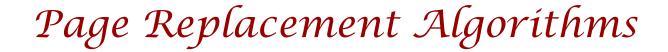

## **Virtual Memory Management**

**Fundamental issues: A Recap** 

- Key concept: Demand paging
  - Load pages into memory only when a page fault occurs
- Issues:
  - Placement strategies
    - Place pages anywhere no placement policy required
  - Replacement strategies
    - What to do when there exist more jobs than can fit in memory
  - Load control strategies
    - Determining how many jobs can be in memory at one time

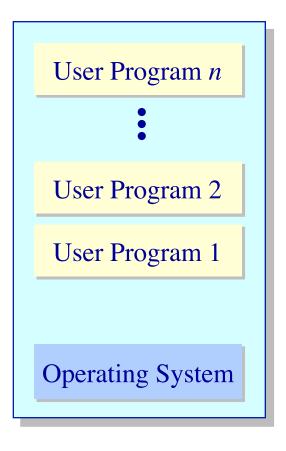

Memory

# Page Replacement Algorithms Concept

- Typically  $\Sigma_i VAS_i >> Physical Memory$
- With demand paging, physical memory fills quickly
- When a process faults & memory is full, some page must be swapped out
  - ➤ Handling a page fault now requires 2 disk accesses not 1!

## Which page should be replaced?

Local replacement — Replace a page of the faulting process

Global replacement — Possibly replace the page of another process

## Page Replacement Algorithms

## **Evaluation methodology**

- Record a *trace* of the pages accessed by a process
  - > Example: (Virtual page, offset) address trace... (3,0), (1,9), (4,1), (2,1), (5,3), (2,0), (1,9), (2,4), (3,1), (4,8)
  - generates page trace
    3, 1, 4, 2, 5, 2, 1, 2, 3, 4 (represented as c, a, d, b, e, b, a, b, c, d)
- Hardware can tell OS when a new page is loaded into the TLB
  - Set a used bit in the page table entry
  - Increment or shift a register

Simulate the behavior of a page replacement algorithm on the trace and record the number of page faults generated better performance

## **Optimal Page Replacement**

**Clairvoyant replacement** 

 Replace the page that won't be needed for the longest time in the future

| Time Requests              | 0                | 1<br>c | 3<br>d | 5<br>e | 7<br>a | <br>9<br><i>c</i> | 10<br>d |
|----------------------------|------------------|--------|--------|--------|--------|-------------------|---------|
| Page<br>Frames<br>2<br>3   | a<br>b<br>c<br>d |        |        |        |        |                   |         |
| Faults Time page needed ne | xt               |        |        |        |        |                   |         |

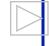

## **Optimal Page Replacement**

## **Clairvoyant replacement**

 Replace the page that won't be needed for the longest time in the future

| Time                | 0       | 1 | 2 | 3 | 4                             | 5   | 6 | 7 | 8 | 9                             | 10  |
|---------------------|---------|---|---|---|-------------------------------|-----|---|---|---|-------------------------------|-----|
| Requests            |         | C | a | d | b                             | e   | b | a | b | C                             | d   |
| 0                   | a       | a | a | a | а                             | a   | а | а | а | а                             | d   |
| age<br>ames         | b       | b | b | b | b                             | b   | b | b | b | b                             | b   |
| Pag<br>Fran         | c       | C | C | C | C                             | c   | C | C | C | C                             | c   |
| 3                   | d       | d | d | d | d                             | (e) | e | e | e | e                             | e   |
| Faults              |         |   |   |   |                               | •   |   |   |   |                               | •   |
| Time page needed ne | e<br>xt |   |   |   | a = 7 $b = 6$ $c = 9$ $d = 1$ |     |   |   |   | a = 1 $b = 1$ $c = 1$ $d = 1$ | 1 3 |

## **Local Page Replacement**

## **FIFO** replacement

- Simple to implement
  - > A single pointer suffices

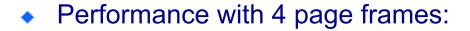

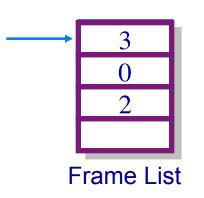

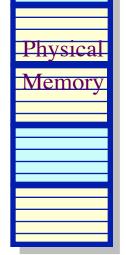

| Time             | 0 | 1 | 2 | 3 | 4 | 5 | 6 | 7 | 8 | 9 | 10 |
|------------------|---|---|---|---|---|---|---|---|---|---|----|
| Requests         |   | С | а | d | b | e | b | а | b | C | d  |
|                  | a |   |   |   |   |   |   |   |   |   |    |
| age<br>ames      | b |   |   |   |   |   |   |   |   |   |    |
| Pag<br>Fram<br>5 | C |   |   |   |   |   |   |   |   |   |    |
| 3                | d |   |   |   |   |   |   |   |   |   |    |
| Faults           |   |   |   |   |   |   |   |   |   |   |    |

## **Local Page Replacement**

**FIFO** replacement

- Simple to implement
  - > A single pointer suffices

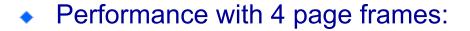

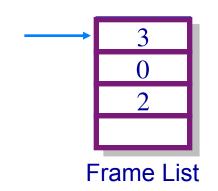

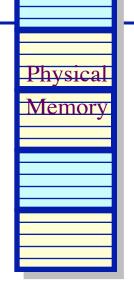

| Time                                                | 0 | 1 | 2 | 3 | 4 | 5                                | 6 | 7              | 8                          | 9     | 10 |
|-----------------------------------------------------|---|---|---|---|---|----------------------------------|---|----------------|----------------------------|-------|----|
| Requests                                            |   | С | а | d | b | e                                | b | а              | b                          | C     | d  |
| $\begin{bmatrix} \infty & 0 \\ 0 & 0 \end{bmatrix}$ | a | a | a | a | a | e                                | e | e              | e                          | e     | d  |
| age<br>ame                                          | b | b | b | b | b | $\stackrel{oldsymbol{\cdot}}{b}$ | b | $\overline{a}$ | $\stackrel{a}{\widehat{}}$ | a     | a  |
| LELE 2                                              | C | С | C | C | C | C                                | C | c              | (b)                        | b = b | b  |
| 3                                                   | d | d | d | d | d | d                                | d | d              | d                          | (c)   | C  |
| Faults                                              |   |   |   |   |   | •                                |   | •              | •                          | •     | •  |

Use the recent past as a predictor of the near future

Replace the page that hasn't been referenced for the longest time

| Time                | 0        | 1 | 2 | 3 | 4 | 5 | 6 | 7 | 8 | 9 | 10 |
|---------------------|----------|---|---|---|---|---|---|---|---|---|----|
| Requests            |          | С | а | d | b | e | b | а | b | C | d  |
|                     | a        |   |   |   |   |   |   |   |   |   |    |
| age<br>ames         | b        |   |   |   |   |   |   |   |   |   |    |
| Pra<br>Fra          | С        |   |   |   |   |   |   |   |   |   |    |
| 3                   | d        |   |   |   |   |   |   |   |   |   |    |
| Faults              |          |   |   |   |   |   |   |   |   |   |    |
| Time page last used | <b>)</b> |   |   |   |   |   |   |   |   |   |    |

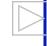

Use the recent past as a predictor of the near future

Replace the page that hasn't been referenced for the longest time

| Time                  | 0  | 1 | 2 | 3 | 4                             | 5 | 6 | 7 | 8                             | 9                             | 10             |
|-----------------------|----|---|---|---|-------------------------------|---|---|---|-------------------------------|-------------------------------|----------------|
| Requests              | S  | С | a | d | b                             | e | b | а | b                             | C                             | d              |
| $\circ$ 0             | a  | а | a | a | a                             | a | a | a | a                             | a                             | $\overline{a}$ |
| age ames              | b  | b | b | b | b                             | b | b | b | b                             | b                             | b              |
| Page<br>Fram          | C  | С | C | C | C                             | e | e | e | e                             | e                             | d              |
| 3                     | d  | d | d | d | d                             | d | d | d | d                             | c                             | C              |
| Faults                |    |   |   |   |                               | • |   |   |                               | •                             | •              |
| Time pag<br>last used | ge |   |   |   | a = 2 $b = 4$ $c = 1$ $d = 3$ |   |   |   | a = 7 $b = 8$ $e = 5$ $d = 3$ | a = 3 $b = 8$ $e = 3$ $c = 9$ | 3 5            |

## **Implementation**

Maintain a "stack" of recently used pages

| Time            | 0      | 1      | 2       | 3       | 4       | 5             | 6        | 7      | 8      | 9                                      | 10                                                               |
|-----------------|--------|--------|---------|---------|---------|---------------|----------|--------|--------|----------------------------------------|------------------------------------------------------------------|
| Requests        |        | С      | а       | d       | b       | e             | b        | a      | b      | C                                      | d                                                                |
| Page<br>rames   | a<br>b | a<br>b | a<br>b  | a<br>b  | a<br>b  | а<br><u>b</u> | a<br>b   | a<br>b | a<br>b | a<br>b                                 | а<br><u>b</u>                                                    |
| Pa<br>Frai<br>3 | с<br>d | с<br>d | $c \ d$ | $c \ d$ | $c \ d$ | $e \over d$   | $e \\ d$ | e<br>d | e<br>d | $\begin{pmatrix} e \\ c \end{pmatrix}$ | $\begin{pmatrix} \boldsymbol{d} \\ \boldsymbol{c} \end{pmatrix}$ |
| Faults          |        |        |         |         |         | •             |          |        |        | •                                      | •                                                                |

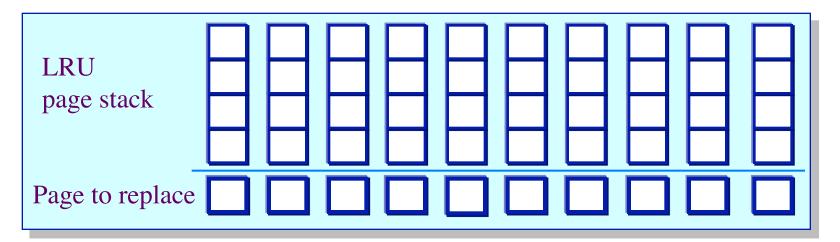

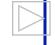

## **Implementation**

Maintain a "stack" of recently used pages

| Time                                                             | 0 | 1 | 2 | 3 | 4 | 5   | 6                | 7                | 8 | 9                      | 10       |
|------------------------------------------------------------------|---|---|---|---|---|-----|------------------|------------------|---|------------------------|----------|
| Requests                                                         |   | С | a | d | b | e   | b                | а                | b | C                      | d        |
| $\begin{bmatrix} \mathbf{v} & 0 \\ \mathbf{v} & 0 \end{bmatrix}$ | a | a | a | a | a | a   | a                | a                | а | a                      | a        |
| Section 1                                                        | b | b | b | b | b | b   | b                | b                | b | b                      | <u>b</u> |
| Fra 2                                                            | C | C | C | C | C | (e) | $\boldsymbol{e}$ | $\boldsymbol{e}$ | e | $\stackrel{e}{\frown}$ | (d)      |
| 3                                                                | d | d | d | d | d | d   | d                | d                | d | (c)                    | С        |
| Faults                                                           |   |   |   |   |   | •   |                  |                  |   | •                      | •        |

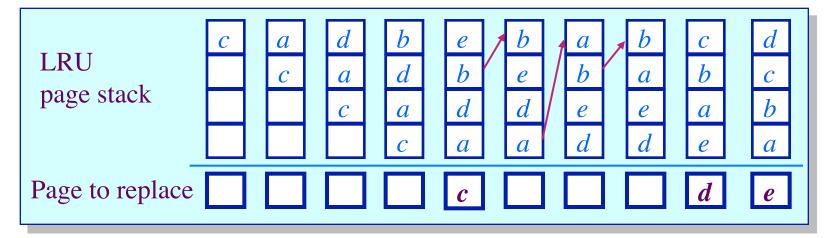

## What is the goal of a page replacement algorithm?

- ➤ A. Make life easier for OS implementer
- ➤ B. Reduce the number of page faults
- > C. Reduce the penalty for page faults when they occur
- ➤ D. Minimize CPU time of algorithm

## **Approximate LRU Page Replacement**

## The Clock algorithm

- Maintain a circular list of pages resident in memory
  - ➤ Use a *clock* (or *used/referenced*) bit to track how often a page is accessed
  - > The bit is set whenever a page is referenced
- Clock hand sweeps over pages looking for one with used bit = 0
  - Replace pages that haven't been referenced for one complete revolution of the clock

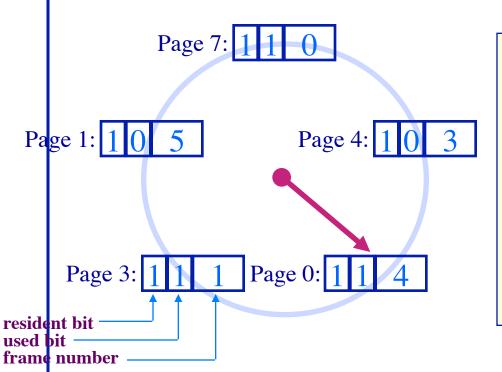

```
func Clock_Replacement
begin
  while (victim page not found) do
    if (used bit for current page = 0) then
       replace current page
    else
       reset used bit
    end if
       advance clock pointer
    end while
end Clock_Replacement
```

# **Clock Page Replacement**

**Example** 

|         | 7 8 9 10<br>a b c d |
|---------|---------------------|
|         | a b c a             |
|         |                     |
| Hames 1 |                     |
| 3       |                     |
| Faults  |                     |
|         |                     |

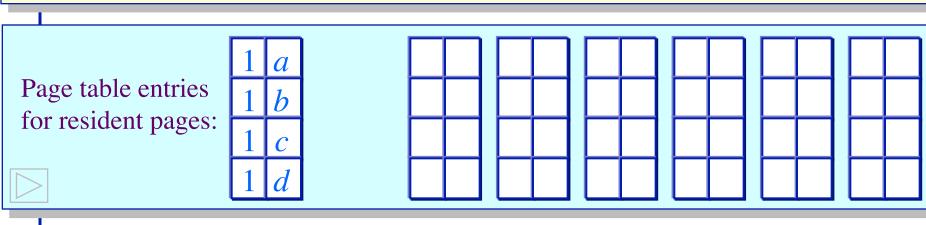

## **Clock Page Replacement**

**Example** 

| Time         | 0 | 1 | 2 | 3 | 4 | 5                                | 6 | 7 | 8 | 9 | 10 |
|--------------|---|---|---|---|---|----------------------------------|---|---|---|---|----|
| Requests     |   | C | a | d | b | e                                | b | a | b | C | d  |
| 0            | a | a | a | a | a | $\overline{(e)}$                 | e | e | e | e | d  |
| age<br>ames  | b | b | b | b | b | $\stackrel{oldsymbol{\circ}}{b}$ | b | b | b | b | b  |
| Page<br>Fram | С | С | C | C | C | C                                | C | a | a | a | a  |
| 3            | d | d | d | d | d | d                                | d | d | d | c | С  |
| Faults       |   |   |   |   |   | •                                |   | • |   | • | •  |
|              |   |   |   |   |   |                                  |   |   |   |   |    |

| Faults              |            |                                                   |                                                   |                 |
|---------------------|------------|---------------------------------------------------|---------------------------------------------------|-----------------|
| Page table entries  | 1 a 1 b    | 1 e 1 e 1 b                                       | 1 e 1 e 0 h 1 h                                   | 1 e 1 d 1 b 0 b |
| for resident pages: | 1 c<br>1 d | 0     0       0     0       0     0       0     0 | 1     a       1     a       0     d       0     d | 1 a 0 a 1 c 0 c |

## **Optimizing Approximate LRU Replacement**

## The Second Chance algorithm

- There is a significant cost to replacing "dirty" pages
  - > Why?
    - Must write back contents to disk before freeing!
- Modify the Clock algorithm to allow dirty pages to always survive one sweep of the clock hand
  - Use both the dirty bit and the used bit to drive replacement

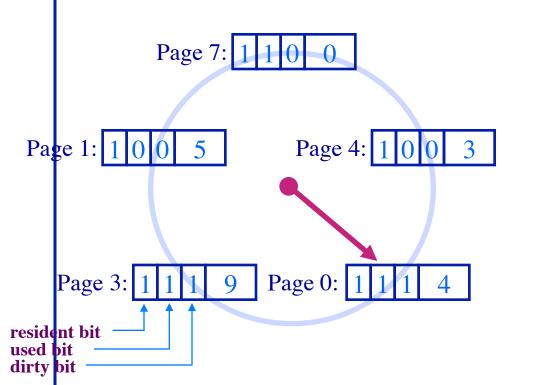

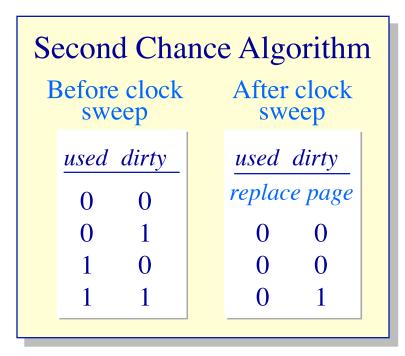

# The Second Chance Algorithm **Example**

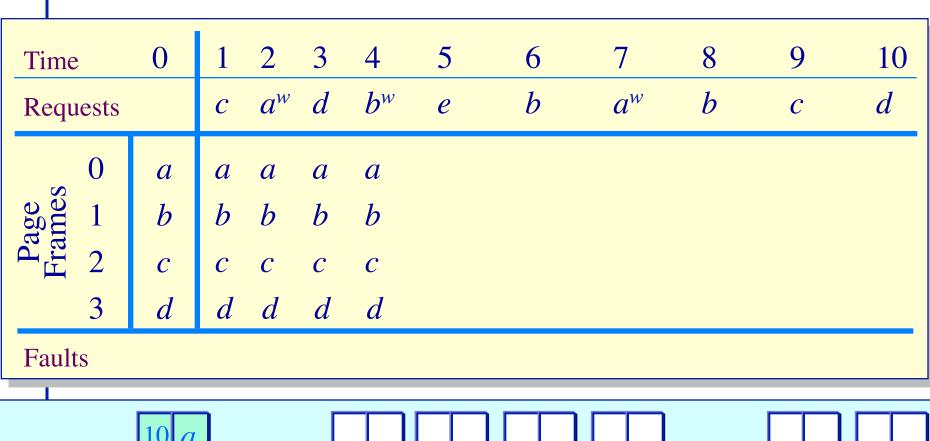

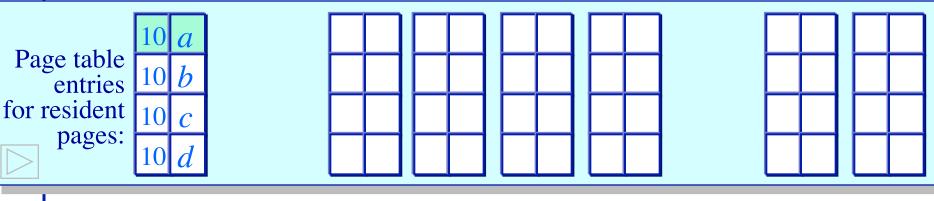

## The Second Chance Algorithm **Example**

| _Tir | me       | 0    | 1 | 2     | 3 | 4     | 5             | 6    | 7     | 8 | 9    | 10      |
|------|----------|------|---|-------|---|-------|---------------|------|-------|---|------|---------|
| Re   | quests   |      | c | $a^w$ | d | $b^w$ | e             | b    | $a^w$ | b | C    | d       |
|      | 0        | а    | а | a     | a | a     | a             | a    | а     | a | а    | a       |
| Page | 1        | b    | b | b     | b | b     | $\frac{b}{a}$ | b    | b     | b | b    | d       |
| D L  | ž 2      | С    | С | C     | C | C     | e             | e    | e     | e | e    | e       |
|      | 3        | d    | d | d     | d | d     | d             | d    | d     | d | (c)  | C       |
| Fa   | ults     |      |   |       |   |       | •             |      |       |   | •    | •       |
| Pag  | ge table | 10 a | 1 |       | 1 | 1 a   | $00a^*$       | 00 a | 11 a  |   | 11 a | $00a^*$ |

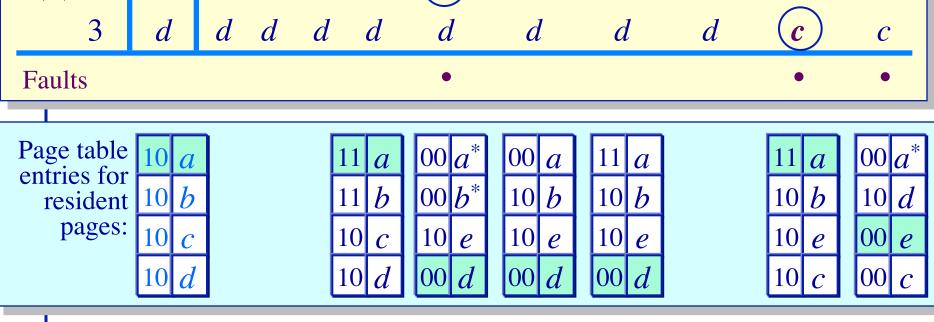

## The Problem With Local Page Replacement

How much memory do we allocate to a process?

| Time     | 0 | 1 | 2 | 3 | 4 | 5 | 6 | 7 | 8 | 9 | 10 | 11 | 12 |
|----------|---|---|---|---|---|---|---|---|---|---|----|----|----|
| Requests |   | a | b | C | d | a | b | c | d | a | b  | c  | d  |

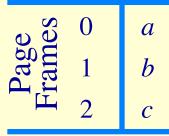

**Faults** 

| <b></b>     | 0 | a |
|-------------|---|---|
| age<br>ames | 1 | b |
| Pa<br>Fra   | 2 | c |
|             | 3 | _ |

**Faults** 

## The Problem With Local Page Replacement

How much memory do we allocate to a process?

| Time     | 0 | 1 | 2 | 3 | 4 | 5 | 6 | 7 | 8 | 9 | 10 | 11 | 12 |
|----------|---|---|---|---|---|---|---|---|---|---|----|----|----|
| Requests |   | a | b | C | d | a | b | C | d | a | b  | c  | d  |

| Page<br>Frames | a<br>b | a<br>b | a<br>b | a<br>b | d $b$ | $\frac{d}{a}$ | d $a$ | c | $c \over d$ | c $d$ | <b>b</b> d | c | b   |
|----------------|--------|--------|--------|--------|-------|---------------|-------|---|-------------|-------|------------|---|-----|
| 2              | C      | С      | C      | C      | C     | C             | (b)   | b | b           | (a)   | a          | a | (d) |
| Faults         |        |        |        |        | •     | •             | •     | • | •           | •     | •          | • | •   |

|            | 0 | а | а | a | а | a b c d | a | а | а | а | а | а | а | a |
|------------|---|---|---|---|---|---------|---|---|---|---|---|---|---|---|
| ige<br>mes | 1 | b | b | b | b | b       | b | b | b | b | b | b | b | b |
| Pa<br>Fra  | 2 | c | С | C | C | C       | C | C | C | C | C | C | C | C |
|            | 3 | _ |   |   |   | (d)     | d | d | d | d | d | d | d | d |

Faults

## **Page Replacement Algorithms**

#### **Performance**

- Local page replacement
  - ➤ LRU Ages pages based on when they were last used
  - > FIFO Ages pages based on when they're brought into memory
- Towards global page replacement ... with variable number of page frames allocated to processes

## The principle of locality

- > 90% of the execution of a program is sequential
- Most iterative constructs consist of a relatively small number of instructions
- When processing large data structures, the dominant cost is sequential processing on individual structure elements
- > Temporal vs. physical locality

## **Optimal Page Replacement**

## For processes with a variable number of frames

- VMIN Replace a page that is not referenced in the next τ accesses
- Example:  $\tau = 4$

| Time               |                             | 0              | 1 | 2 | 3 | 4 | 5 | 6 | 7 | 8 | 9 | 10 |
|--------------------|-----------------------------|----------------|---|---|---|---|---|---|---|---|---|----|
| Requ               | ests                        |                | С | C | d | b | C | e | C | e | а | d  |
| Pages<br>in Memory | Page a Page b Page c Page d | t = 0 $t = -1$ |   |   |   |   |   |   |   |   |   |    |
| Fault              | Page e                      | -              |   |   |   |   |   |   |   |   |   |    |

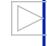

## **Optimal Page Replacement**

## For processes with a variable number of frames

- VMIN Replace a page that is not referenced in the next τ accesses
- Example:  $\tau = 4$

| Time          | 0        | 1        | 2 | 3 | 4   | 5 | 6   | 7 | 8 | 9   | 10  |
|---------------|----------|----------|---|---|-----|---|-----|---|---|-----|-----|
| Requests      |          | C        | С | d | b   | C | e   | C | e | a   | d   |
| Page a        | t = 0    | -        | - | - | Ō   | - | -   | - | - | (F) | -   |
|               | -        | <u>-</u> | - | - | (F) | - | -   | - | - | -   | -   |
| Page b Page c | -        | (F)      | • | • | •   | • | •   | • | • | -   | Ō   |
| Page d        | • t = -1 | •        | • | • | -   | - |     | - | - | -   | (F) |
| .∃ Page e     | -        | -        | - | - | -   | - | (F) | • | • | -   | -   |
| Faults        |          | •        |   |   | •   |   | •   |   |   | •   | •   |

## **Explicitly Using Locality**

## The working set model of page replacement

- Assume recently referenced pages are likely to be referenced again soon...
- ... and only keep those pages recently referenced in memory (called the working set)
  - > Thus pages may be removed even when no page fault occurs
  - > The number of frames allocated to a process will vary over time
- A process is allowed to execute only if its working set fits into memory
  - > The working set model performs implicit load control

## **Working Set Page Replacement**

## **Implementation**

- Keep track of the last τ references
  - $\succ$  The pages referenced during the last  $\tau$  memory accesses are the working set
  - $\succ$   $\tau$  is called the window size
- Example: Working set computation,  $\tau = 4$  references:

| Time         |        | 0      | 1 | 2 | 3 | 4 | 5 | 6 | 7 | 8 | 9 | 10 |
|--------------|--------|--------|---|---|---|---|---|---|---|---|---|----|
| Requ         | ests   |        | С | C | d | b | C | e | C | e | a | d  |
| L. Y.        | Page a | t = 0  |   |   |   |   |   |   |   |   |   |    |
| es           | Page b | -      |   |   |   |   |   |   |   |   |   |    |
| ages<br>Temo | Page c | -      |   |   |   |   |   |   |   |   |   |    |
|              | Page d | t = -1 |   |   |   |   |   |   |   |   |   |    |
| in in        | Page e | t = -2 |   |   |   |   |   |   |   |   |   |    |
| Faults       | S      |        |   |   |   |   |   |   |   |   |   |    |

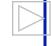

## **Working Set Page Replacement**

## **Implementation**

- Keep track of the last τ references
  - $\succ$  The pages referenced during the last  $\tau$  memory accesses are the working set
  - $\succ$   $\tau$  is called the window size
- Example: Working set computation,  $\tau = 4$  references:
  - $\triangleright$  What if  $\tau$  is too small? too large?

| Time                       | 0      | 1        | 2 | 3 | 4   | 5 | 6   | 7 | 8 | 9   | 10 |
|----------------------------|--------|----------|---|---|-----|---|-----|---|---|-----|----|
| Requests                   |        | C        | С | d | b   | C | e   | С | e | a   | d  |
| Page a                     | t=0    | •        | • | • | Ō   | - | -   | - | - | (F) | •  |
|                            | -      | <u>-</u> | - | - | (F) | • | •   | • | • | -   | -  |
| Hage b<br>Page c<br>Page d | -      | (F)      | • | • | •   | • | •   | • | • | •   |    |
|                            | t = -1 | •        | • | • | •   | • |     | - | - | -   | F  |
| Page e                     | t = -2 | •        | - | - | -   | - | (F) | • | • | •   | •  |
| Faults                     |        | •        |   |   | •   |   | •   |   |   | •   | •  |

## Page-Fault-Frequency Page Replacement

## An alternate working set computation

- Explicitly attempt to minimize page faults
  - ➤ When page fault frequency is high *increase working set*
  - ➤ When page fault frequency is low decrease working set

## Algorithm:

```
Keep track of the rate at which faults occur When a fault occurs, compute the time since the last page fault Record the time, t_{last}, of the last page fault If the time between page faults is "large" then reduce the working set
```

```
If t_{current} - t_{last} > \tau, then remove from memory all pages not referenced in [t_{last}, t_{current}]
```

If the time between page faults is "small" then increase working set If  $t_{current}$  -  $t_{last} \le \tau$ , then add faulting page to the working set

## Page-Fault-Frequency Page Replacement

Example, window size = 2

- If  $t_{current} t_{last} > 2$ , remove pages not referenced in  $[t_{last}, t_{current}]$  from the working set
- If  $t_{current} t_{last} \le 2$ , just add faulting page to the working set

| Time               |                     | 0 | 1 | 2 | 3 | 4 | 5 | 6 | 7 | 8 | 9 | 10 |
|--------------------|---------------------|---|---|---|---|---|---|---|---|---|---|----|
| Requ               | ests                |   | С | C | d | b | С | e | C | e | a | d  |
| <u>&gt;</u>        | Page a              | • |   |   |   |   |   |   |   |   |   |    |
| es<br>noi          | Page b              | - |   |   |   |   |   |   |   |   |   |    |
| Pages<br>in Memory | Page c              | - |   |   |   |   |   |   |   |   |   |    |
| n N                | Page d              | • |   |   |   |   |   |   |   |   |   |    |
| •=                 | Page e              | • |   |   |   |   |   |   |   |   |   |    |
| Faults             | S                   |   |   |   |   |   |   |   |   |   |   |    |
| t <sub>cur</sub> – | - t <sub>last</sub> |   |   |   |   |   |   |   |   |   |   |    |

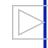

## Page-Fault-Frequency Page Replacement

Example, window size = 2

- If  $t_{current} t_{last} > 2$ , remove pages not referenced in  $[t_{last}, t_{current}]$  from the working set
- If  $t_{current} t_{last} \le 2$ , just add faulting page to the working set

| Time                                              | 0 | 1        | 2 | 3 | 4        | 5 | 6   | 7 | 8 | 9   | 10 |
|---------------------------------------------------|---|----------|---|---|----------|---|-----|---|---|-----|----|
| Requests                                          |   | C        | C | d | b        | С | e   | С | e | a   | d  |
| Page a                                            | • | •        | • | • | <u>-</u> | - | -   | - | - | (F) | •  |
| S Page b                                          | - | <u>-</u> | - | - | (F)      | • | •   | • | • | -   | -  |
| Page a  We have d  Page a  Page b  Page c  Page d | - | (F)      | • | • | •        | • | •   | • | • | •   |    |
| g rage a                                          | • | •        | • | • | •        | • |     | • | • | -   | F  |
| Page e                                            | • | •        | • | • | -        | - | (F) | • | • | •   | •  |
| Faults                                            |   | •        |   |   | •        |   | •   |   |   | •   | •  |
| $t_{cur} - t_{last}$                              |   | 1        |   |   | 3        |   | 2   |   |   | 3   | 1  |

#### **Fundamental tradeoff**

High multiprogramming level

- Low paging overhead
  - $\rightarrow$  *MPL*<sub>min</sub> = 1 process

- Issues
  - What criterion should be used to determine when to increase or decrease the MPL?
  - Which task should be swapped out if the MPL must be reduced?

#### How not to do it: Base load control on CPU utilization

- Assume memory is nearly full
- A chain of page faults occur
  - A queue of processes forms at the paging device
- CPU utilization falls
- Operating system increases MPL
  - New processes fault, taking memory away from existing processes
- CPU utilization goes to 0, the OS increases the MPL further...

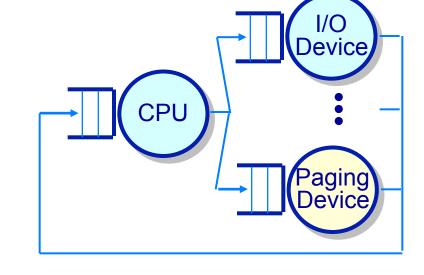

System is thrashing — spending all of its time paging

#### **Thrashing**

- Thrashing can be ameliorated by *local* page replacement
- Better criteria for load control: Adjust MPL so that:
  - mean time between page faults (MTBF) = page fault service time (PFST)
  - $\triangleright \Sigma WS_i = size of memory$

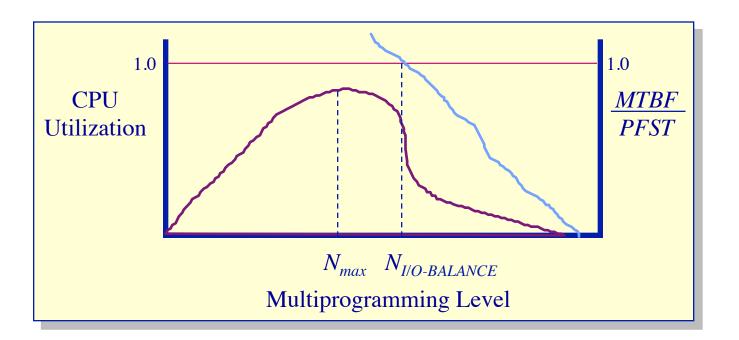

Oldest process?

> Faulting process?

#### **Thrashing**

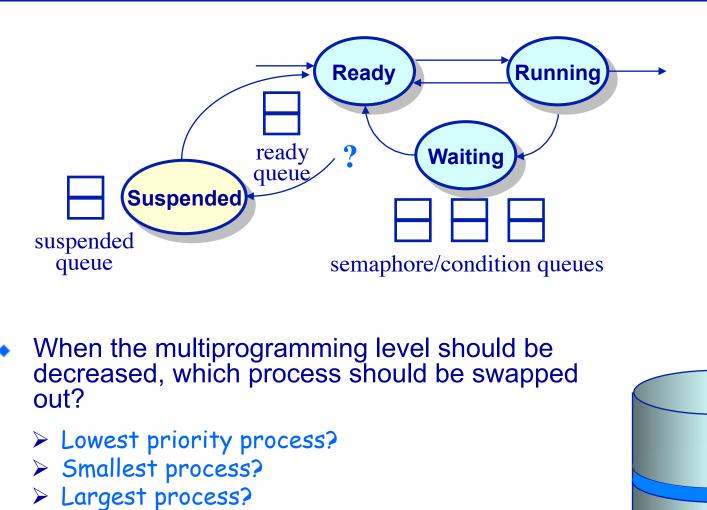

Paging Disk

**Physical** Memory